# **CBIOMES-global Documentation**

*Release 0.1.0*

**Gael Forget**

**Mar 20, 2020**

## **CONTENTS:**

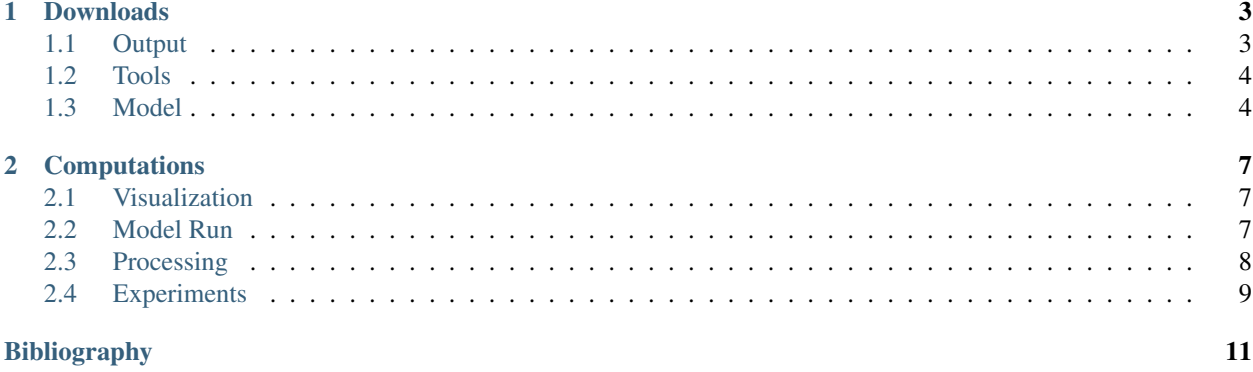

Here, you will learn about simple methods that are available to download, visualize, and compute *CBIOMES-global* solutions. The prototype solution, *CBIOMES-global (alpha version)*, is a global ocean state estimate that covers the period from 1992 to 2011. It is based on [\[FCH+15\]](#page-14-1) for ocean physics and [\[DHJ+15\]](#page-14-2) for marine biogeochemistry and ecosystems.

#### **CHAPTER**

#### **ONE**

### **DOWNLOADS**

<span id="page-6-0"></span>The following recipes allow users to download *CBIOMES-global* model output [\(Section](#page-6-1) [1.1\)](#page-6-1), tools to manipulate this output [\(Section](#page-7-0) [1.2\)](#page-7-0), and the *CBIOMES-global* model setup [\(Section](#page-7-1) [1.3\)](#page-7-1).

### <span id="page-6-1"></span>**1.1 Output**

The *CBIOMES-global (alpha version)* monthly climatology has been interpolated to a 1/2×1/2 <sup>∘</sup> grid (see *[Interpolate](#page-11-1) [Output](#page-11-1)*) and converted to [Netcdf](https://www.unidata.ucar.edu/software/netcdf/) files (see *[Convert to Netcdf](#page-12-1)*) that can readily be visualized using any *Netcdf*-enabled software (e.g., [Panoply](http://www.giss.nasa.gov/tools/panoply/) under *Windows*, *Linux*, or *macOS*). It is available via:

- The [MIT-CBIOMES opendap](http://engaging-opendap.mit.edu:8080/las/) (e.g. visit [this page\)](http://engaging-opendap.mit.edu:8080/las/UI.vm#panelHeaderHidden=false;differences=false;autoContour=false;xCATID=3C6AA795DF3E9F4E1208CEFE8341F298;xDSID=id-ab2a4e0c65;varid=MXLDEPTH-id-cdfa319965;imageSize=auto;over=xy;compute=Nonetoken;tlo=15-Jan-1992%2000:00;thi=15-Jan-1992%2000:00;catid=3C6AA795DF3E9F4E1208CEFE8341F298;dsid=id-ab2a4e0c65;varid=MXLDEPTH-id-cdfa319965;avarcount=0;xlo=-180;xhi=180;ylo=-90;yhi=90;operation_id=Plot_2D_XY_zoom;view=xy)
- The [Simons CMAP data service](https://cmap.readthedocs.io/en/latest/) (go to [this page\)](https://cmap.readthedocs.io/en/latest/catalog/datasets/Darwin_clim.html#darwin-clim)

These servers can be accessed programatically. See e.g. [notebooks/DarwinCmap\\*](https://github.com/gaelforget/MarineEcosystemNotebooks) for cmap examples in Python and Julia. Or one can use [opendap](https://en.wikipedia.org/wiki/OPeNDAP) e.g. in [Julia](https://en.wikipedia.org/wiki/Julia_%28programming_language%29) as follows:

```
using NCDatasets, Plots
function test_opendapp()
srv="http://engaging-opendap.mit.edu:8080/thredds/dodsC/las/id-fba1de9aef/"
fil="data_usr_local_tomcat_content_cbiomes_20200206_17_NutrientTendencies_gTr01.0001.
˓→nc.jnl"
test=Dataset(srv*fil)
tmp=test["gTr01"][:,:,1,1]
tmp[findall(tmp.<=-0.99e34)].=NaN
return tmp
end
heatmap(test_opendapp())
```
The underlying climatology, on the native model grid, is in turn available in [this dropbox folder](https://www.dropbox.com/sh/7c0rx3hbw80guh9/AADjAX8M-5nPzyYoDOzMKDzxa?dl=0) which contains additional documentation like the *solution booklet* that extensively depicts *CBIOMES-global (alpha version)* and native grid output that allows for accurate computational analyses (see [Section](#page-7-0) [1.2](#page-7-0) and [Section](#page-11-0) [2.3\)](#page-11-0).

### <span id="page-7-0"></span>**1.2 Tools**

Accurate computational workflows often require native grid output rather than interpolated output. Manipulation of native grid output, which users may have either downloaded [\(Section](#page-6-1) [1.1\)](#page-6-1) or generated themselves [\(Section](#page-10-2) [2.2\)](#page-10-2), is facilitated by the [gcmfaces](http://gcmfaces.readthedocs.io/en/latest/) toolbox [\[FCH+15\]](#page-14-1). This toolbox is available for [Matlab](https://www.mathworks.com/products/matlab.html) (proprietary) and [Octave](https://www.gnu.org/software/octave/) (free); it can be downloaded as follows:

```
git clone https://github.com/MITgcm/gcmfaces
```
The [Section](#page-10-1) [2.1](#page-10-1) and [Section](#page-11-0) [2.3](#page-11-0) applications rely on [gcmfaces](http://gcmfaces.readthedocs.io/en/latest/) along with *CBIOMES*-specific codes which can in turn be downloaded as follows:

```
git clone https://github.com/darwinproject/CBIOMES-Processing.m CBIOMES-tools
git clone https://github.com/gaelforget/CBIOMES CBIOMES-setup
```
### <span id="page-7-1"></span>**1.3 Model**

The [Section](#page-10-2) [2.2](#page-10-2) recipes to *[Compile And Run](#page-10-3)* the ocean model allow users to reproduce *CBIOMES-global* solutions. This requires the ocean model *[Code, Setup, And Input](#page-7-2)* (surface boundary conditions, initial conditions, grid, etc.). Provided scripts, *dowload\_setup.sh* and *dowload\_input.sh*, download these various elements along with the [Section](#page-7-0) [1.2](#page-7-0) tools and organize directories as expected by the [Section](#page-10-2) [2.2](#page-10-2) recipes (*[Recommended Directory Organization](#page-7-3)*).

#### <span id="page-7-2"></span>**Code, Setup, And Input**

```
git clone https://github.com/gaelforget/CBIOMES CBIOMES-setup
bash ./CBIOMES-setup/tools/shell/download_setup.sh
bash ./CBIOMES-setup/tools/shell/download_input.sh
```
#### <span id="page-7-3"></span>**Recommended Directory Organization**

```
MITgcm/
 model/ (MITgcm core code)
 pkg/
   gud/ (bgc + ecosystem modules)
   + other subdirectories
 mysetups/
   CBIOMES/
    code/ (compile-time settings)
     input/ (run-time settings)
     tools/ (shell and other scripts)
     inputs_drwn3/ (binary model input)
     forcing_baseline2/ (binary model input)
     inputs_baseline2/ (binary model input)
     + other subdirectories
 tools/
   genmake2 (makefile generation script)
   build_options (various compiler options)
   + other subdirectories
 + other subdirectories
```
Note: *inputs\_drwn3/* is not currently installed by *dowload\_input.sh* even though it is needed for the biochemistry and ecology. Please contact us to get access to the corresponding dropbox folder and place its content as shown in *[Recommended Directory Organization](#page-7-3)*.

#### **CHAPTER**

### **COMPUTATIONS**

<span id="page-10-0"></span>This following recipes allow users to visualize CBIOMES-global (alpha version) [\(Section](#page-10-1) [2.1\)](#page-10-1), reproduce it using the ocean model [\(Section](#page-10-2) [2.2\)](#page-10-2), post-process native grid output [\(Section](#page-11-0) [2.3\)](#page-11-0), and experiment with the ocean model [\(Section](#page-12-0) [2.4\)](#page-12-0).

### <span id="page-10-1"></span>**2.1 Visualization**

Each *Netcdf* file generated via *[Convert to Netcdf](#page-12-1)* recipes satisfies the so-called [CF conventions.](http://cfconventions.org/) This is the case of all *Netcdf* files found in the *CBIOMES-global (alpha version)* monthly climatology folder, which can thus readily be ingested and visualized using software such as [Panoply](https://www.giss.nasa.gov/tools/panoply/) and many others. Furthermore, each *nctiles* collection generated via *[Convert to Netcdf](#page-12-1)* recipes can be ingested by [gcmfaces](http://gcmfaces.readthedocs.io/en/latest/) which provides several methods to visualize native grid output.

To be Continued ...

### <span id="page-10-2"></span>**2.2 Model Run**

The following recipe will *[Compile And Run](#page-10-3)* the ocean model as needed to reproduce *CBIOMES-global (alpha version)*. Documentation of the model configuration is provided in [\[FCH+15\]](#page-14-1) (global grid + physics) and in the [Section](#page-6-1) [1.1](#page-6-1) climatology folder (biochemistry + ecology).

#### **Prerequisites**

<span id="page-10-3"></span>The following recipe assumes that *[Code, Setup, And Input](#page-7-2)* have been installed as shown in *[Recommended Directory](#page-7-3) [Organization](#page-7-3)* (see [Section](#page-7-1) [1.3\)](#page-7-1). Running the model further requires a computer cluster equipped with [gcc and gfortran,](https://gcc.gnu.org/wiki/GFortran) or alternative compilers, and [MPI](https://en.wikipedia.org/wiki/Message_Passing_Interface) libraries for parallel computing (see [MITgcm documentation\)](https://mitgcm.readthedocs.io/en/latest/). [Netcdf](https://www.unidata.ucar.edu/software/netcdf/) libraries are also useful but not required.

#### **Compile And Run**

```
#1) go to model setup directory
cd MITgcm/mysetups/CBIOMES/
#2) compile model in build/
bash tools/shell/compile_model.sh
#3) prepare run/ directory
bash tools/shell/prep_rundir.sh
#4) run model on 360 cores
cd run
mpiexec -np 360 ./mitgcmuv
```
Note: Two modifications of this workflow can be needed depending on the computing environment. First, on most computer clusters, mpiexec (or mpirun) is called via a queuing system rather than directly from the command line as shown here. Second, *compile\_model.sh* uses an *linux\_amd64\_ifort+mpi\_ice\_nas* option file that suits the *ifort* compiler on the *pleiades* computer. Option files that may better suit other compilers and computers can be found in the MITgcm/tools/build\_options/ subdirectory.

### <span id="page-11-0"></span>**2.3 Processing**

The following recipes have been used to post-process model output on its native grid – the so-called *LLC90* grid [\[FCH+15\]](#page-14-1). Covered topics include plotting, interpolating, and formatting.

#### **Prerequisites**

- [Matlab](https://www.mathworks.com/products/matlab.html) (proprietary) or [Octave](https://www.gnu.org/software/octave/) (free) plus the [Section](#page-7-0) [1.2](#page-7-0) Toolboxes.
- Grid files from either [this nctiles\\_grid/](http://mit.ecco-group.org/opendap/ecco_for_las/version_4/release2/nctiles_grid/) or the [Section](#page-10-2) [2.2](#page-10-2) *run/* directory.

#### **Plot And Analyze**

The following recipe reads in native grid output in binary format (generated directly by *MITgcm*) or in tiled *Netcdf* format (created from *MITgcm* output via *[Convert to Netcdf](#page-12-1)*). It decpicts various variables and compile all of the generated plots in the so-called *solution booklet*.

```
To be continued...
```
#### **Interpolate Output**

The following *Matlab* recipe reads in binary, native grid, output from *MITgcm* and interpolates it to a regular 1/2×1/2° longitude-latitude grid. The *CBIOMES-global (alpha version)* interpolated climatology was created by feeding the results of this recipe to the *[Convert to Netcdf](#page-12-1)* recipe.

```
p = qenpath([pwd '/tools/matlab/']); addpath(p);
process2interp_driver([pwd '/run/']);
!mv run/diags/diags_interp_tmp run/diags_interp
```
#### <span id="page-12-1"></span>**Convert to Netcdf**

The first recipe below takes the result of *[Interpolate Output](#page-11-1)* and converts it into *Netcdf* files.

```
p = genpath([pwd '/tools/matlab/']); addpath(p);
interp2nctiles_driver([pwd '/run/']);
!mv run/diags_interp/nctiles_tmp run/diags_interp_netcdf
```
The next recipe below instead reads in native grid, binary output as generated by *MITgcm* directly and converts it to a tiled *Netcdf* format known as *nctiles* [\[FCH+15\]](#page-14-1).

```
p = genpath([pwd '/tools/matlab/']); addpath(p);
process2nctiles_driver([pwd '/run/']);
!mv run/diags/nctiles_tmp run/diags_nctiles
```
Note: The above recipes generally extract variable names, descriptions, units, etc. directly from the *available\_diagnostics.log* file generated by *MITgcm* with two potential exceptions: 1) in interpolated cases, vector fields should be converted to eastward / northward components, and variable names modified accordingly; 2) in all cases, passive tracer variables can be associated with more explicit names based on *PTRACERS\_names* defined in *data.ptracers*.

### <span id="page-12-0"></span>**2.4 Experiments**

This section outlines methods that allow users to modify and experiment with model settings – this is often useful to better understand and improve upon existing solutions.

To be continued...

### **BIBLIOGRAPHY**

- <span id="page-14-2"></span><span id="page-14-0"></span>[DHJ+15] S. Dutkiewicz, A. E. Hickman, O. Jahn, W. W. Gregg, C. B. Mouw, and M. J. Follows. Capturing optically important constituents and properties in a marine biogeochemical and ecosystem model. *Biogeosciences*, 12(14):4447–4481, 2015. URL: [https://www.biogeosciences.net/12/4447/2015/,](https://www.biogeosciences.net/12/4447/2015/) [doi:10.5194/bg-12-4447-](https://doi.org/10.5194/bg-12-4447-2015) [2015.](https://doi.org/10.5194/bg-12-4447-2015)
- <span id="page-14-1"></span>[FCH+15] G. Forget, J.-M. Campin, P. Heimbach, C. N. Hill, R. M Ponte, and C. Wunsch. ECCO version 4: an integrated framework for non-linear inverse modeling and global ocean state estimation. *Geoscientific Model Development*, 8(10):3071–3104, 2015. URL: [http://www.geosci-model-dev.net/8/3071/2015/,](http://www.geosci-model-dev.net/8/3071/2015/) [doi:10.5194/gmd-8-3071-2015.](https://doi.org/10.5194/gmd-8-3071-2015)